#### МИНИСТЕРСТВО НАУКИ И ВЫСШЕГО ОБРАЗОВАНИЯ РОССИЙСКОЙ ФЕДЕРАЦИИ ФЕДЕРАЛЬНОЕ ГОСУДАРСТВЕННОЕ БЮДЖЕТНОЕ ОБРАЗОВАТЕЛЬНОЕ УЧРЕЖДЕНИЕ ВЫСШЕГО ОБРАЗОВАНИЯ «РЯЗАНСКИЙ ГОСУДАРСТВЕННЫЙ УНИВЕРСИТЕТ ИМЕНИ С.А. ЕСЕНИНА»

Утверждаю: Декан физико-математического факультета

 $H.E.$ Федорова « $\rightarrow$  2020 г.

## **РАБОЧАЯ ПРОГРАММА ДИСЦИПЛИНЫ**

## **ОСНОВЫ АВТОМАТИЗИРОВАННОГО ПРОЕКТИРОВАНИЯ**

**Уровень основной профессиональной образовательной программы:** бакалавриат

**Направление подготовки** 44.03.01 Педагогическое образование

**Направленность (профиль):** Информатика

**Форма обучения:** заочная

**Сроки освоения ОПОП:** нормативный (4,5 года)

**Факультет (институт):** физико-математический

**Кафедра:** Информатики, вычислительной техники и МПИ

**Рязань, 2020 г.**

### **ВВОДНАЯ ЧАСТЬ**

#### **1. ЦЕЛИ ОСВОЕНИЯ ДИСЦИПЛИНЫ**

Целями освоения дисциплины «Основы автоматизированного проектирования» является формирование компетенций как комплексов знаний, умений и владений, в совокупности обеспечивающих успешное саморазвитие профессиональную реализацию выпускника ОПОП бакалавриата по направлению подготовки 44.03.01 Педагогическое образование

#### **2. МЕСТО ДИСЦИПЛИНЫ В СТРУКТУРЕ ОПОП БАКАЛАВРИАТА**

**2.1** Дисциплина Б1.В.ДВ.03.02 «Основы автоматизированного проектирования» относится к дисциплинам по выбору части Блока 1, формируемой участниками образовательных отношений.

**2.2.** Для изучения дисциплины «Компьютерная алгебра» необходимы следующие предшествующие дисциплины:

- *- «Алгебра и теория чисел»*
- *«Математический анализ»*
- *«Информатика»*

**2.3.** Перечень последующих учебных дисциплин, для которых необходимы знания, умения, навыки, формируемые данной учебной дисциплиной:

- «Методы оптимизации»

- «Компьютерное моделирование»

#### $2.4.$ Перечень планируемых результатов обучения по дисциплине, соотнесенных с планируемыми результатами освоения основной профессиональной образовательной программы.

Изучение данной учебной дисциплины направлено на формирование у обучающихся следующих общекультурных (ОК) и профессиональных (ПК) компетенций:

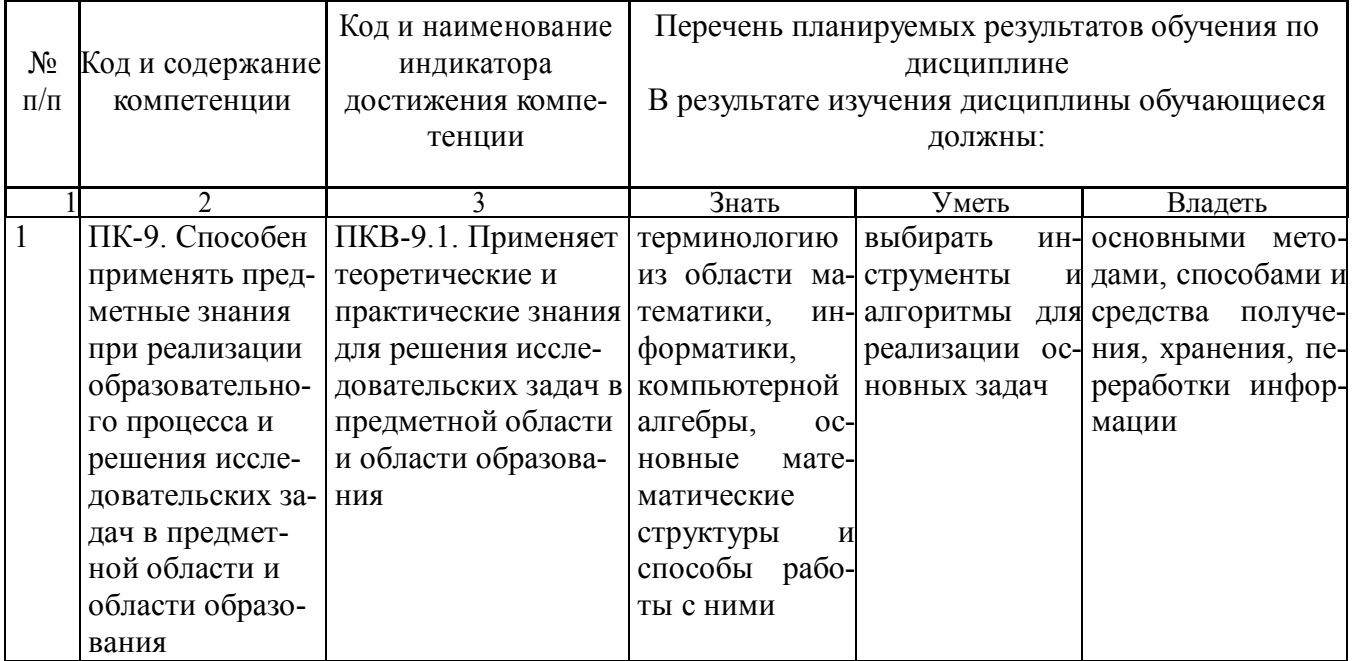

#### **ОСНОВНАЯ ЧАСТЬ**

## **1. ОБЪЕМ УЧЕБНОЙ ДИСЦИПЛИНЫ И ВИДЫ УЧЕБНОЙ РАБОТЫ**

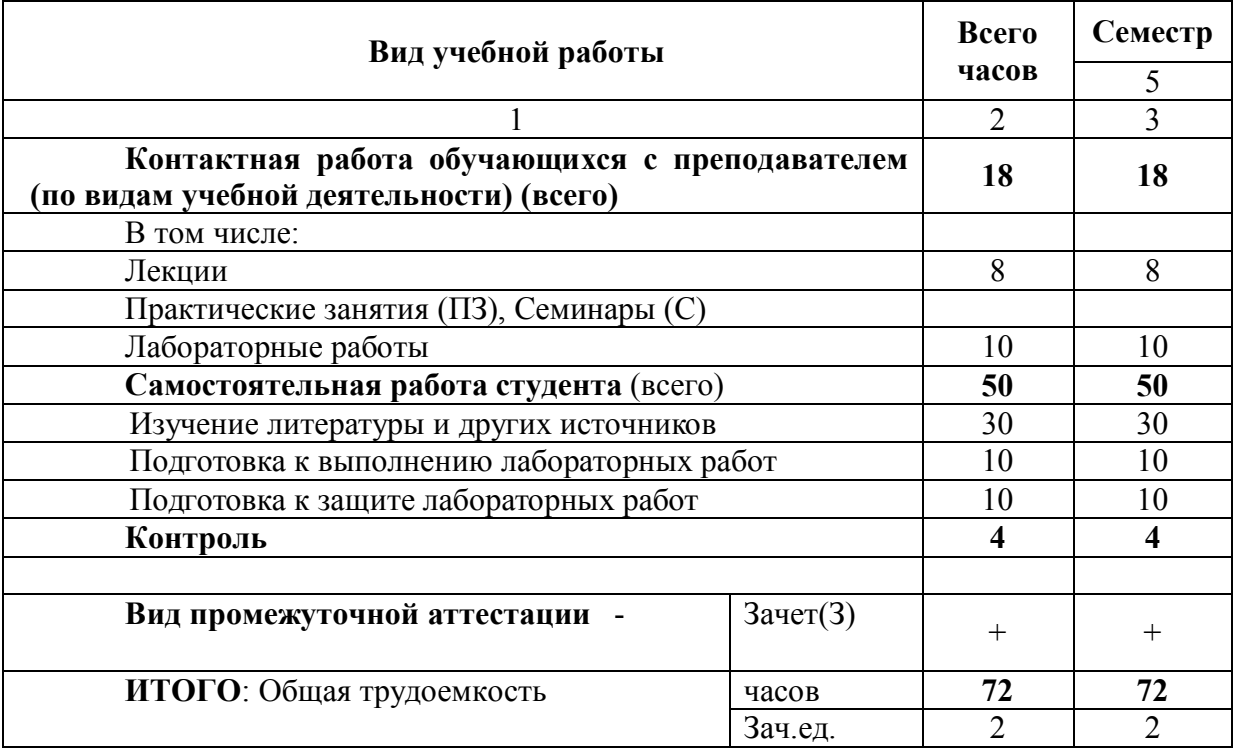

Дисциплина частично реализуется с применением дистанционных образовательных технологий на платформе Moodle в ЭИОС РГУ имени С.А.Есенина

Л – лекции, ПЗ – практические занятия, ЛР – лабораторные работы; СР – самостоятельная работа студента.

# 2. СОДЕРЖАНИЕ УЧЕБНОЙ ДИСЦИПЛИНЫ

# 2.1. Содержание разделов учебной дисциплины

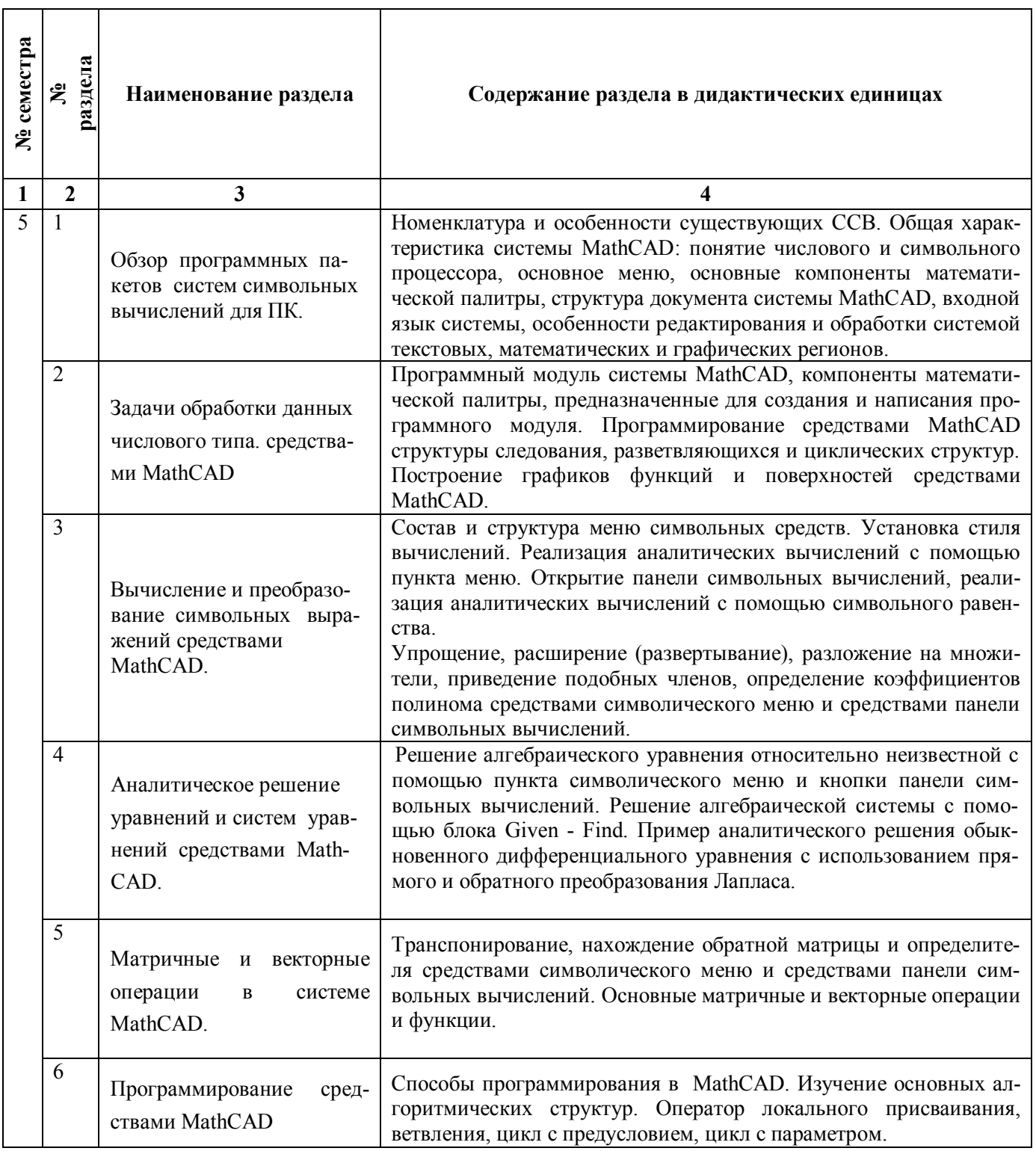

### **2.2. ЛАБОРАТОРНЫЙ ПРАКТИКУМ**

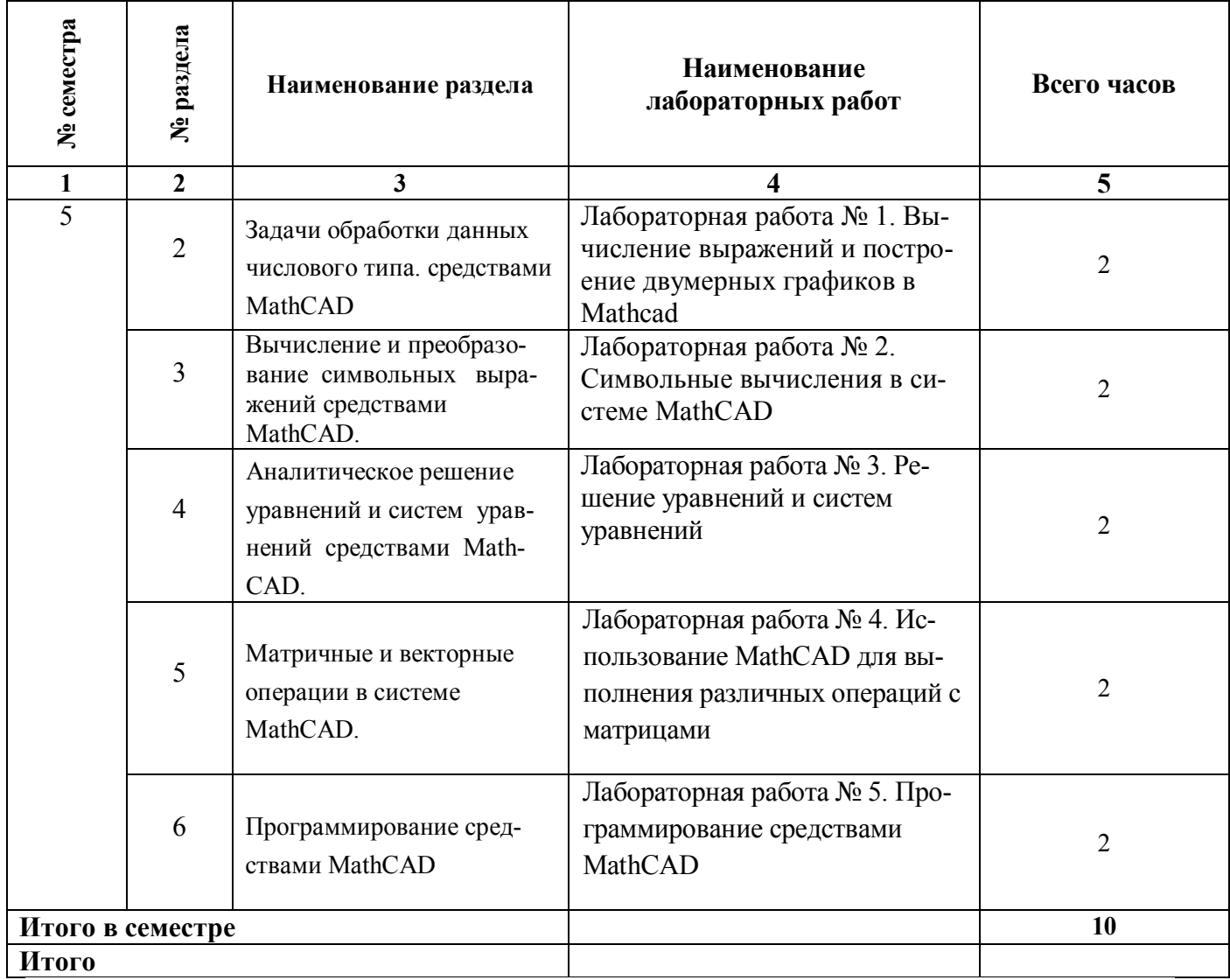

### **3. САМОСТОЯТЕЛЬНАЯ РАБОТА СТУДЕНТА**

Самостоятельная работа осуществляется в объеме 50 часов.

Видами СРС являются:

- изучение и конспектирование литературы по дисциплине;
- подготовка к выполнению и защите лабораторных работ.

Формами текущего контроля успеваемости являются:

- опрос обучающихся на лабораторных занятиях;
- письменный отчет по заданиям для лабораторной работы.

### **4. ОЦЕНОЧНЫЕ СРЕДСТВА ДЛЯ ТЕКУЩЕГО КОНТРОЛЯ УСПЕВАЕМОСТИ И ПРОМЕЖУТОЧНОЙ АТТЕСТАЦИИ**

(см. фонд оценочных средств)

4.1. Рейтинговая система оценки знаний обучающихся по учебной дисциплине (модулю) Рейтинговая система не используется.

### **5. УЧЕБНО-МЕТОДИЧЕСКОЕ И ИНФОРМАЦИОННОЕ ОБЕСПЕЧЕНИЕ ДИСЦИПЛИНЫ**

#### **5.1. Основная литература**

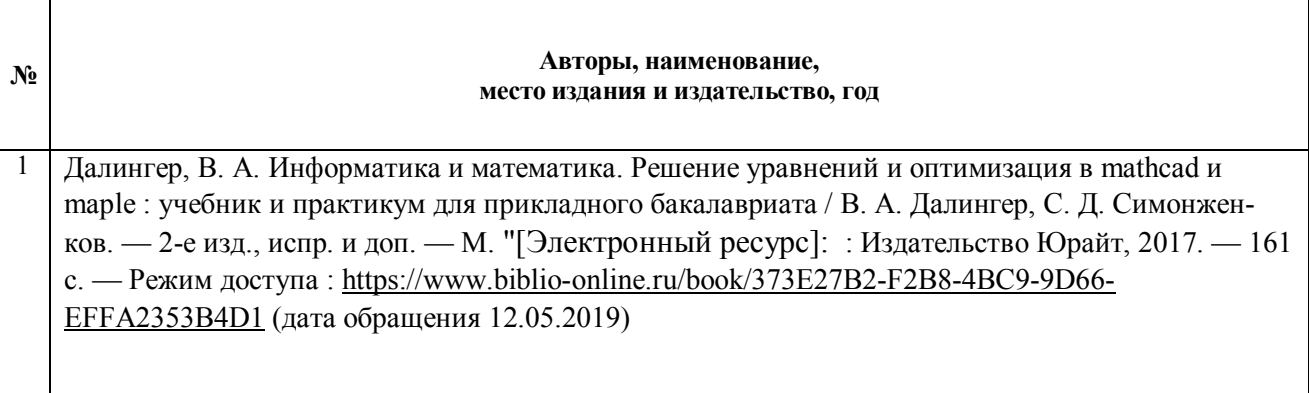

#### **5.2. Дополнительная литература**

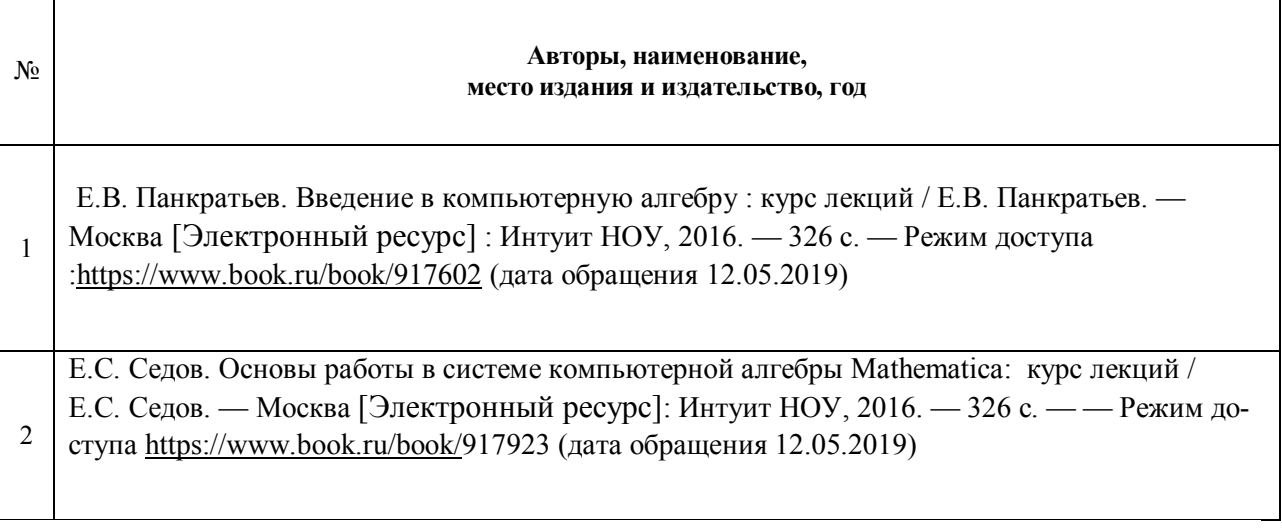

#### **5.3. Базы данных, информационно-справочные и поисковые системы:**

1. BOOR.ru [Электронный ресурс] : электронная библиотека. – Доступ к полным текстам по паролю. – Режим доступа: http://www.book.ru (дата обращения: 15.04.2019).

2. East View [Электронный ресурс] : [база данных]. – Доступ к полным текстам статей научных журналов из сети РГУ имени С.А. Есенина. – Режим доступа: http:/dlib.eastview.com (дата обращения: 15.04.2019).

3. Moodle [Электронный ресурс] : среда дистанционного обучения / Ряз. гос. ун-т. – Рязань, [Б.г.]. – Доступ, после регистрации из сети РГУ имени С.А. Есенина, из любой точки, имеющей доступ к Интернету. – Режим доступа: http://e-learn2.rsu.edu.ru/moodle2 (дата обращения: 15.04.2019).

4. Znanium.com [Электронный ресурс] : [база данных]. – Доступ к полным текстам по паролю. – Режим доступа: http://znanium.com (дата обращения: 15.04.2019).

5. «Издательство «Лань» [Электронный ресурс] : электронная библиотека. – Доступ к полным текстам по паролю. – Режим доступа: http://e-lanbook.com (дата обращения: 15.04.2019).

6. Университетская библиотека ONLINE [Электронный ресурс] : электронная библиотека. – Доступ к полным текстам по паролю. – Режим доступа: http://www.biblioclab.ru (дата обращения: 15.04.2019).

7. Юрайт [Электронный ресурс] : электронная библиотека. – Доступ к полным текстам по паролю. – Режим доступа: http://www.biblio-online.ru (дата обращения: 15.04.2019).

8. Труды преподавателей [Электронный ресурс] : коллекция // Электронная библиотека Научной библиотеки РГУ имени С.А. Есенина. – Доступ к полным текстам по паролю. – Режим доступа: http://dspace.rsu.edu.ru/xmlui/handle/123456789/3 (дата обращения: 15.04.2019).

**5.4. Перечень ресурсов информационно-телекоммуникационной сети «Интернет» (далее – сеть «Интернет»), необходимый для освоения дисциплины (модуля)**

1. eLIBRARY.RU [Электронный ресурс] : научная электронная библиотека. – Режим доступа: http://elibrary.ru/defaultx.asp, свободный (дата обращения: 15.05.2019).

2. Prezentacya.ru [Электронный ресурс] : oбразовательный портал. – Режим доступа: http://prezentacya.ru/, свободный (дата обращения: 15.05.2019).

3. Единая коллекция цифровых образовательных ресурсов [Электронный ресурс] : федеральный портал. – Режим доступа: http://school-collection.edu.ru/, свободный (дата обращения: 15.05.2019).

4. Единое окно доступа к образовательным ресурсам [Электронный ресурс] : федеральный портал. – Режим доступа: http://window.edu.ru/, свободный (дата обращения: 15.05.2019).

5. Интернет Университет Информационных технологий. [Электронный ресурс] : сайт. *–* Режим доступа: http://www.intuit.ru/, свободный (дата обращения 10.09.2019).

6. Информационно-коммуникационные технологии в образовании [Электронный ресурс] : система федеральных образовательных порталов. – Режим доступа: http://www.ikt.edu.ru/, свободный (дата обращения: 15.05.2019).

7. КиберЛенинка [Электронный ресурс] : научная электронная библиотека. – Режим доступа: http://cyberleninka.ru, свободный (дата обращения: 15.05.2019).

8. Российский общеобразовательный портал [Электронный ресурс] : oбразовательный портал. – Режим доступа: http://www.school.edu.ru/, свободный (дата обращения: 15.05.2019).

9. Российское образование [Электронный ресурс] : федеральный портал. – Режим доступа: http://www.edu.ru/, свободный (дата обращения: 15.05.2019).

10. Федеральный центр информационно-образовательных ресурсов [Электронный ресурс] : Единое окно доступа к образовательным ресурсам. – Режим доступа: http://fcior.edu.ru, свободный (дата обращения: 15.05.2019).

11. Электронный курс по MathCAD [Электронный ресурс] : сайт. – Режим доступа: http://detc.ls.urfu.ru/assets/amath0021/soder.htm, свободный (дата обращения: 04.05.2019).

12. PTC Mathcad [Электронный ресурс] : сайт. – Режим доступа : http://www.mathcad.com, свободный (дата обращения: 04.05.2019).

#### **5.5. Периодические издания** - нет

#### **6. МАТЕРИАЛЬНО-ТЕХНИЧЕСКОЕ ОБЕСПЕЧЕНИЕ ДИСЦИПЛИНЫ (МОДУЛЯ)**

- Класс персональных компьютеров под управлением MS Windows 10 или MS Windows 8, включенных в корпоративную сеть университета; мультимедиапроектор, подключенный к компьютеру под управлением MS Windows 10 или MS Windows 8, включенному в корпоративную сеть университета.

- Стандартно оборудованные лекционные аудитории с видеопроектором, настенным экраном.

- Ноутбук, проектор, персональные компьютеры с установленной ОС MS Windows 10 или MS Windows 8, пакет прикладных программ MS Offiсe 10 или MS Offiсe 13, Mathcad 14

### **7. МЕТОДИЧЕСКИЕ УКАЗАНИЯ ДЛЯ ОБУЧАЮЩИХСЯ ПО ОСВОЕНИЮ ДИСЦИ-ПЛИНЫ**

*Пример указаний по видам учебных занятий приведен в виде таблицы* 

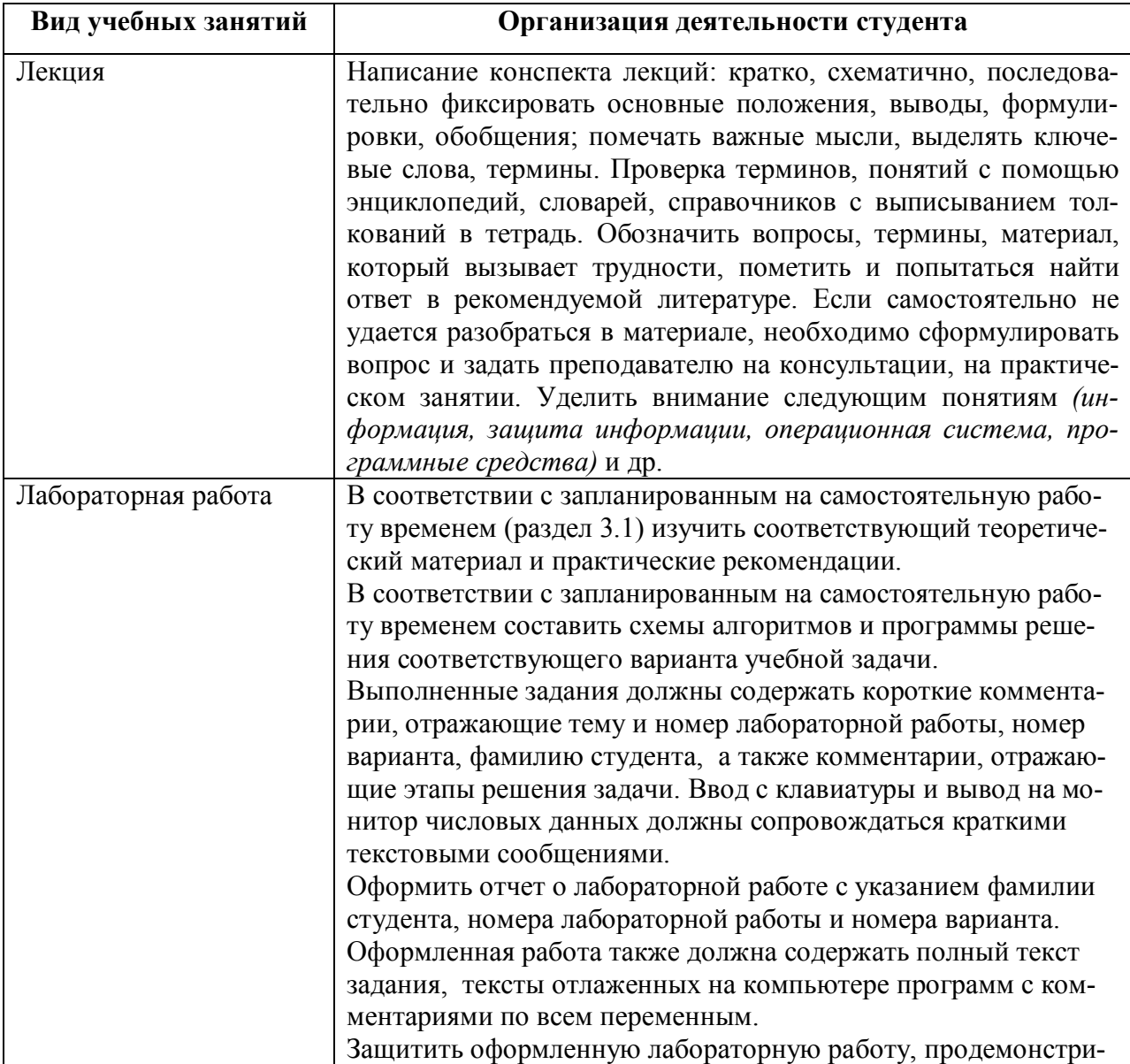

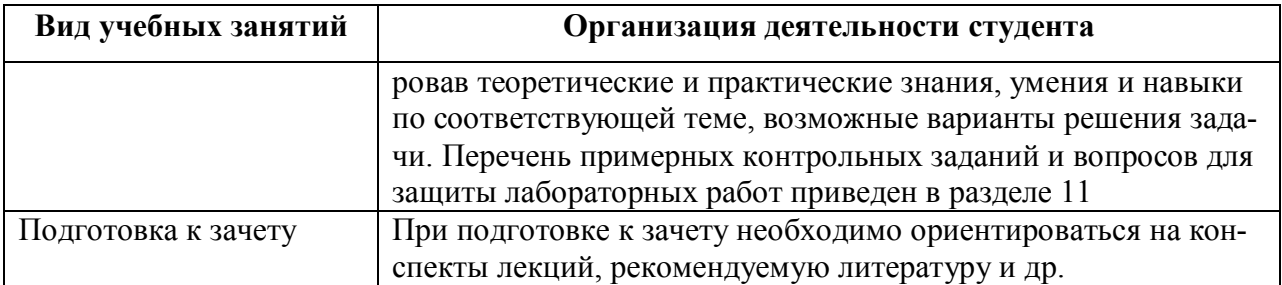

### **8. ТРЕБОВАНИЯ К ПРОГРАММНОМУ ОБЕСПЕЧЕНИЮ УЧЕБНОГО ПРОЦЕС-СА**

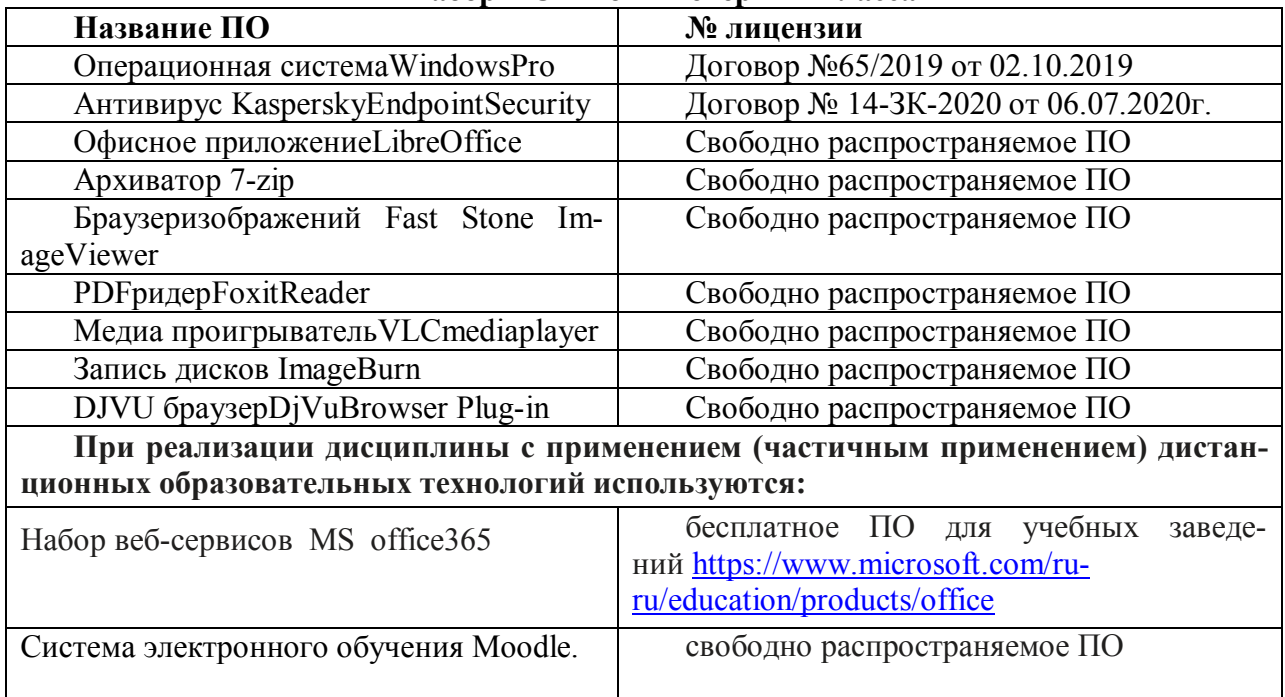

#### **Набор ПО в компьютерных классах**

### **МИНИСТЕРСТВО НАУКИ И ВЫСШЕГО ОБРАЗОВАНИЯ РОССИЙСКОЙ ФЕДЕРАЦИИ**

ФЕДЕРАЛЬНОЕ ГОСУДАРСТВЕННОЕ БЮДЖЕТНОЕ ОБРАЗОВАТЕЛЬНОЕ УЧРЕЖДЕНИЕ ВЫСШЕГО ОБРАЗОВАНИЯ

«Рязанский государственный университет имени С.А. Есенина»

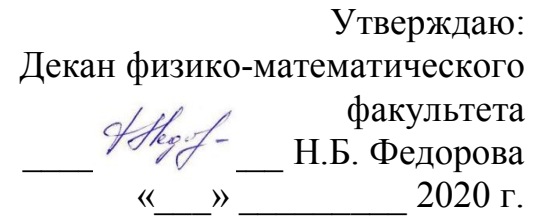

# **Аннотация рабочей программы дисциплины (модуля) «Основы автоматизированного проектирования»**

Направление подготовки 44.03.01 Педагогическое образование

> Направленность (профиль) Информатика

> > Квалификация **\_**бакалавр**\_**

Форма обучения заочная

Рязань 2020

#### $1<sup>1</sup>$ Цель освоения дисциплины

Целями освоения дисциплины «Основы автоматизированного проектирования» является формирование компетенций как комплексов знаний, умений и владений, в совокупности обеспечивающих успешное саморазвитие профессиональную реализацию выпускника ОПОП бакалавриата по направлению подготовки 44.03.01 Педагогическое образование

#### $2.$ Место дисциплины в структуре ОПОП

Дисциплина Б1.В.ДВ.03.02 «Основы автоматизированного проектирования» относится Блоку 1 (часть, формируемая участниками образовательных отношений)

Дисциплина изучается на 3 курсе в 5-м семестре

 $3.$ Трудоемкость дисциплины: 2 зачетных единиц, 72 академических часов.

#### $\overline{4}$ . Планируемые результаты обучения по дисциплине, соотнесенные с планируемыми результатами освоения образовательной программы и индикаторами достижения компетенний:

 $\Pi K-9.1$ 

Знать

терминологию из области математики, информатики, компьютерной алгебры, основные математические структуры и способы работы с ними

Уметь

выбирать инструменты и алгоритмы для реализации основных задач Владеть

основными методами, способами и средства получения, хранения, переработки информации

#### $\overline{5}$ . Форма промежуточной аттестации и семестр (ы) прохождения

Зачет 5 семестр.

Дисциплина реализуется частично с применением дистанционных образовательных технологий.